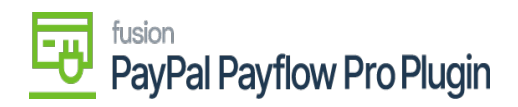

## Payflow Payments via the Invoices Screen 動事動  $\bullet$  1

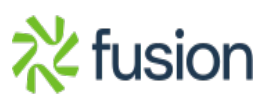